# Vectors (Continued)

### AP Environmental Studies Lesson Summary

### Nicholas Trunfio NSF GK-12 Vibes and Waves in Action AP Environmental Science

#### Summary of lesson:

This lesson is intended to provide the students with a review of the concepts relating to vectors that were covered last week. Additionally, the computers file management systems is introduced to give a greater understanding of the concepts variables and values. The scalar is shown to be a vector of length one in this context.

## AP Environmental Science Lesson Plan

Objectives: Solidify the concepts of using vectors in R.

Frameworks: Math: N-Q, A-all, A-SSE, A-APR, A-CED, A-REI, F-IF, F-LE. Inquiry: SIS1, SIS2, SIS3, SIS4

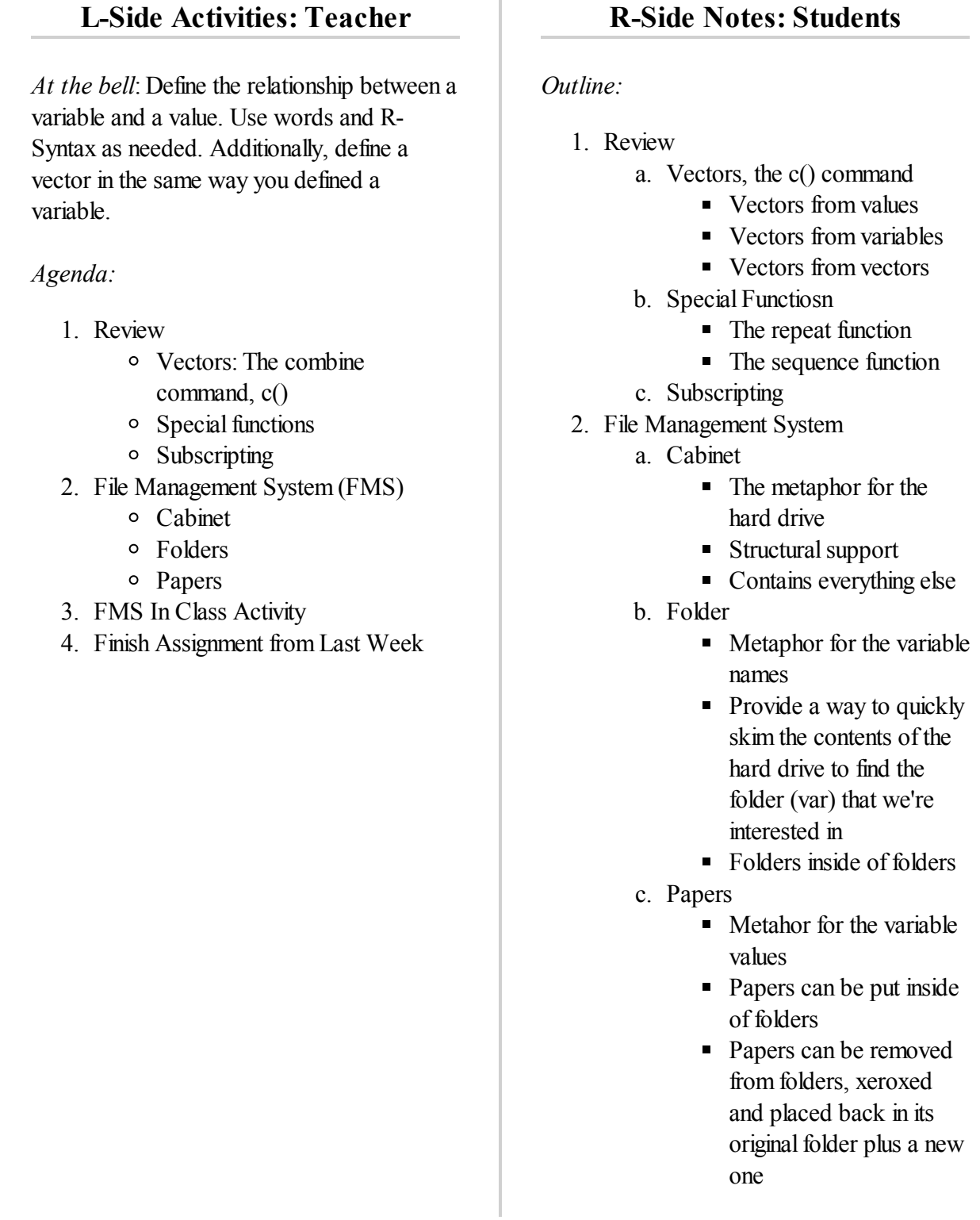

## **File Management System (In Class Activity)**

#### **Summary**:

The computer's processor carries out the instructions of a computer program. The program is simply a list of instructions that are followed in order. The processor follows these instructions by saving variables to the hard drive, loading variables from the hard drive and performing basic math and logic operations. The memory functions as a storage place for information. The information could be anything, such as: numbers, letters, words, pictures, etc. In this exercise we will be working with numbers only. STRESS THAT STUDENTS SHOULD TRY AND THINK THIS WAY WHILE THEY WRITE CODE (use of workspace for quality assurance).

#### **Group Roles**:

- Processor 1 person
- Hard Drive 3 people

### **Group Responsibilities:**

- Processor:
	- Instruct the hard drive to create a variable
		- And to give a value to that variable
	- Ask the hard drive what value is stored in a variable
	- Do Math
- Hard Drive
	- Let the processor assign a value to it
	- Tell the processor what value is currently stored

### **Activity:**

Do as a class with the instructor as the processor and student volunteers as the hard drive.

- Assign variable 1 (volunteer student name) to take on the value of 12
- Assign variable 2 (another volunteer student name) to take on the value of 12
- Assign variable 3 (another volunteer student name) to take on the value of variable 1 multiplied by variable 2
	- Ask student 1 and 2 what values that have taken on
	- Multiply them together
	- Assign the value to student 3
- Assign variable 4 (another volunteer student name) to take on the value of 2 plus 12
- Assign variable 2 (same student as before) to take on the value of variable two time variable 3
	- Ask student 2 and 3 what values they have taked on
	- Multiply them together
- Assign the value to student 2
- Assign variable 5 to take on the value of  $e^{variable 2}$ 
	- Ask student 2 what value s/he has taken on
	- Evaluate the mathematical expression
	- Assign the value to student 5